$12013$  $38468$ 

# Н.М.БАЙКОВ, г. натозднаяшьв. P.M.MAHCYPOB

# $C6$ O $p$ и промысловая подготовка нефти, газа И ВОДЫ

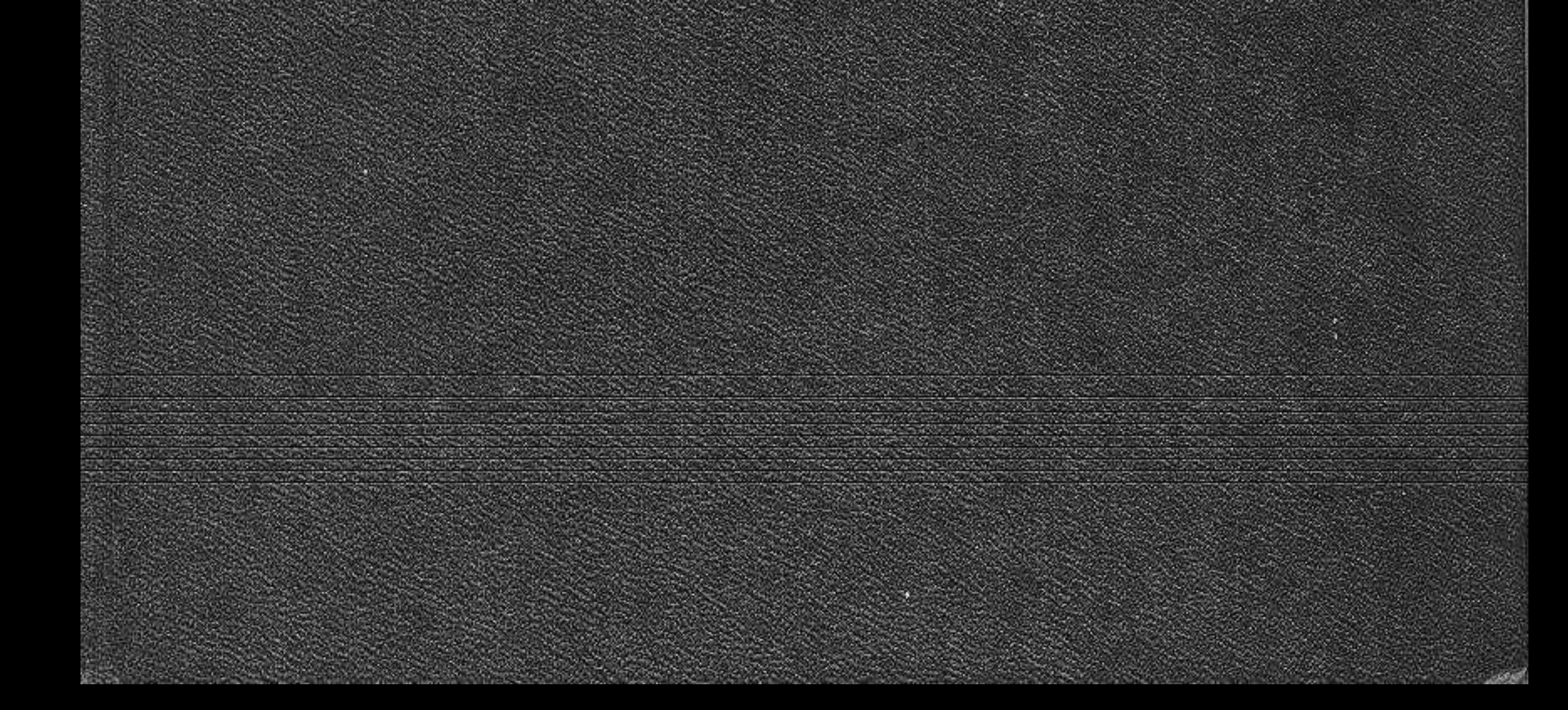

## Оглавление

редисловие

 $17*$ 

#### Глава I

#### Общие сведения о компонентном составе продукции нефтяных скважин

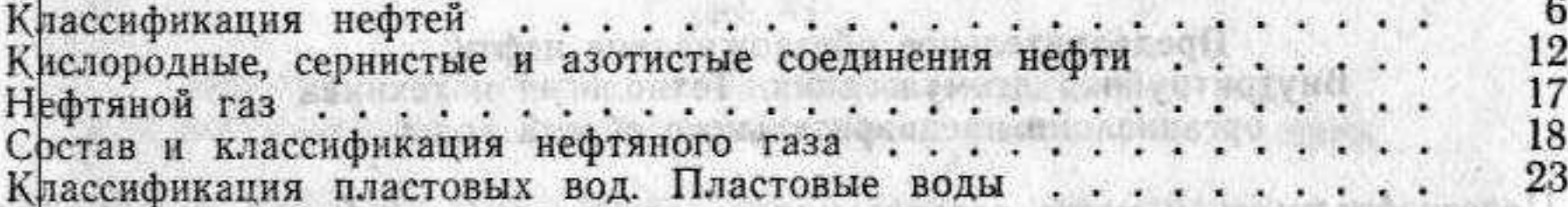

化片合金 法代替的法律规, 2010年度可能的学

DENGRUS

**AHIMONA** 

aitist a riskop

TERGET ONLY POSSIBLES IN

*ИОВИСЕТНОЕКДОТ* 

#### Глава II

#### Физико-химические свойства продукции скважин, влияющие на технологию и технику подготовки нефти, газа и очистки нефтепромысловых сточных вод

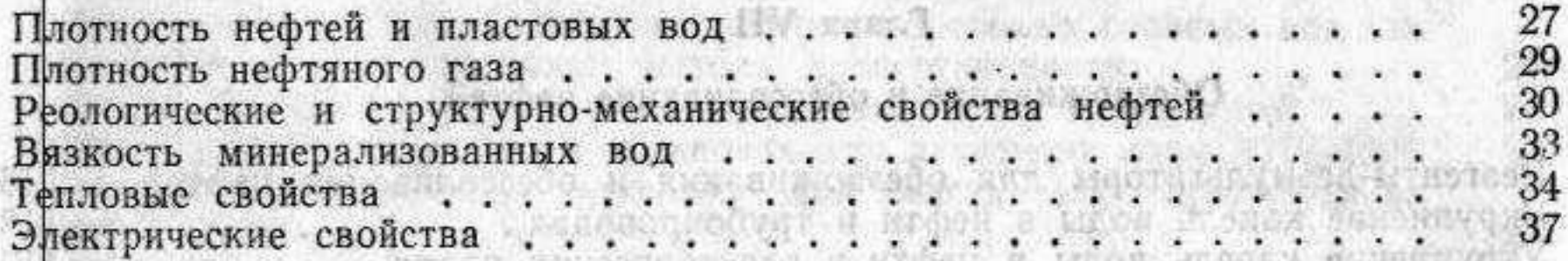

#### Глава III

#### Нефтяные эмульсии. Классификация, устойчивость, свойства и методы разрушения

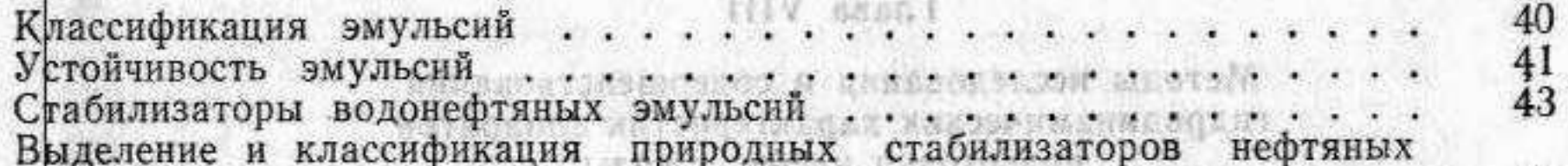

44 эмульсий.. . . . . . . . . . . . . . . . . . . . Реологические свойства межфазных пленок . . . . . . . . . . . . . 47 48 Влияние на устойчивость эмульсий минерализации и ионно-солевого со-51 Оценка эффективности методов воздействия на водонефтяные эмуль-55 

W sack?

#### SIRICRODUCIO TABBA IV OFICIETAMOTED BOINGREI Разгазирование и пенистость нефтей. Методы борьбы с пенообразованием

вникводиново отоносо каширтаноя сколь и внивнифирови) Разгазирование нефтей вторы лининго с составляются или солотов 59 Поверхностное натяжение на границе нефть-газ ................ - 60 Общие вопросы пенообразования и склонность нефтей к пенообразо-

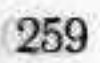

#### Глава V

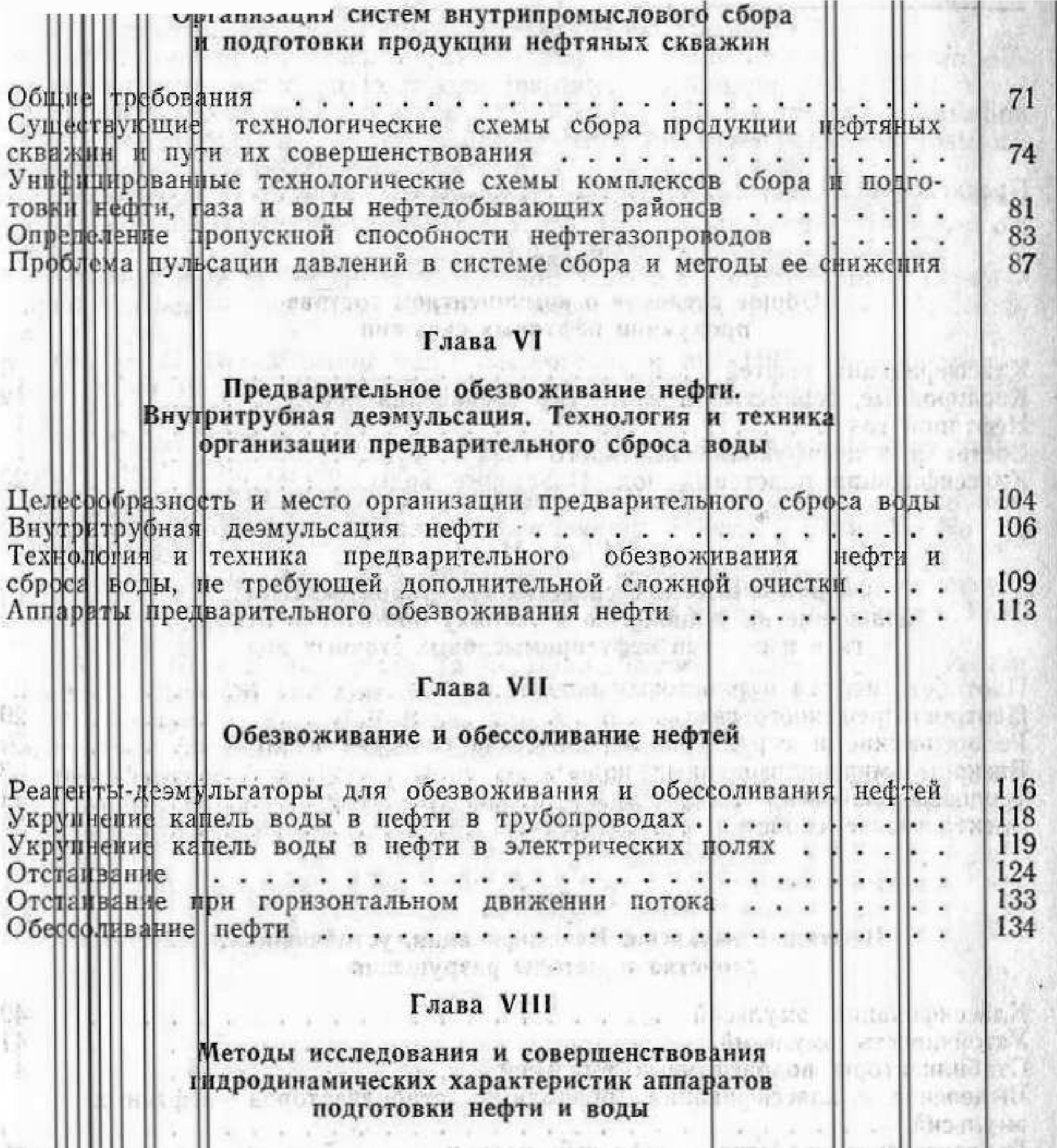

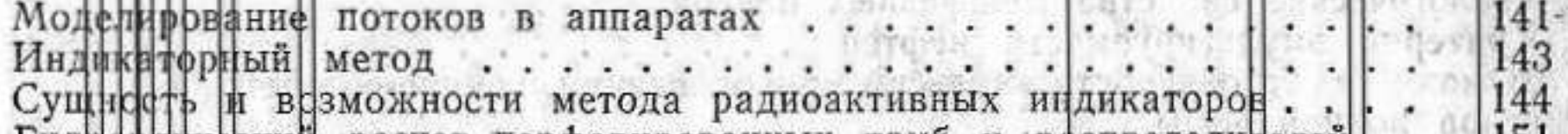

#### Гидравичческий расчет перфорированных труб и распределителей. 191 AREA DRUG DROS to be a more residents to be all **Part Project** Глава IX Блочное автоматизированное оборудование для подготовки нефти No un banda o name a nonsucurante na 154  $159$  $|163|$  $173$ Ç  $. 180$ Электропецидраторы для обезвоживания и обессоливания нефти . 260

### Глава Х

 $\frac{1}{2}$  ,  $\frac{1}{2}$  ,  $\frac{1}{2}$  ,  $\frac{1}{2}$  ,  $\frac{1}{2}$ 

# Сбор нефти и газа на морских месторождениях

trusted with the

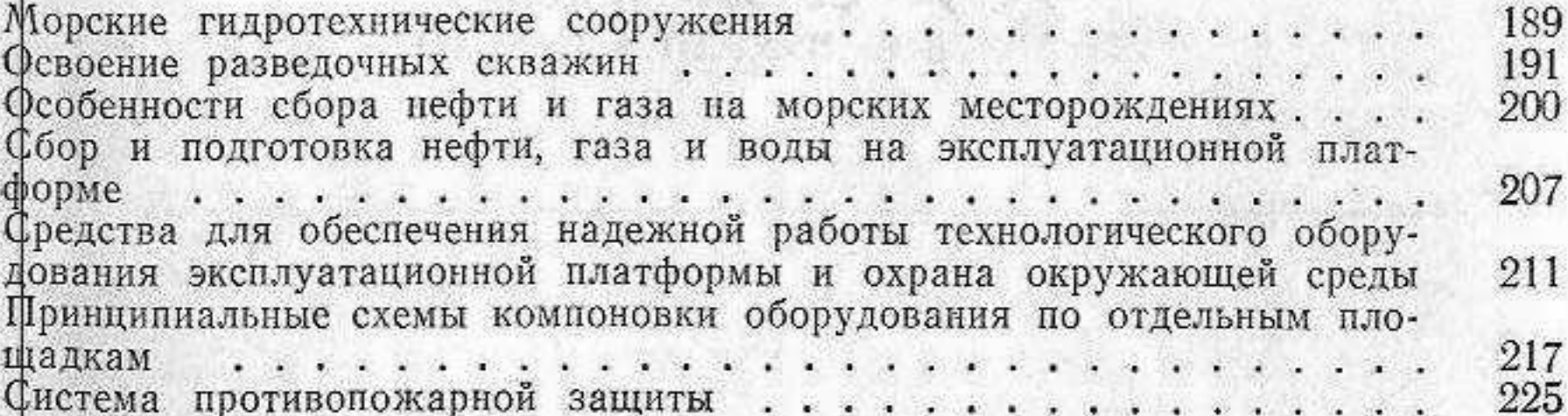

#### Глава XI

#### Очистка и подготовка нефтепромысловых сточных вод для использования в системе поддержания пластового давления

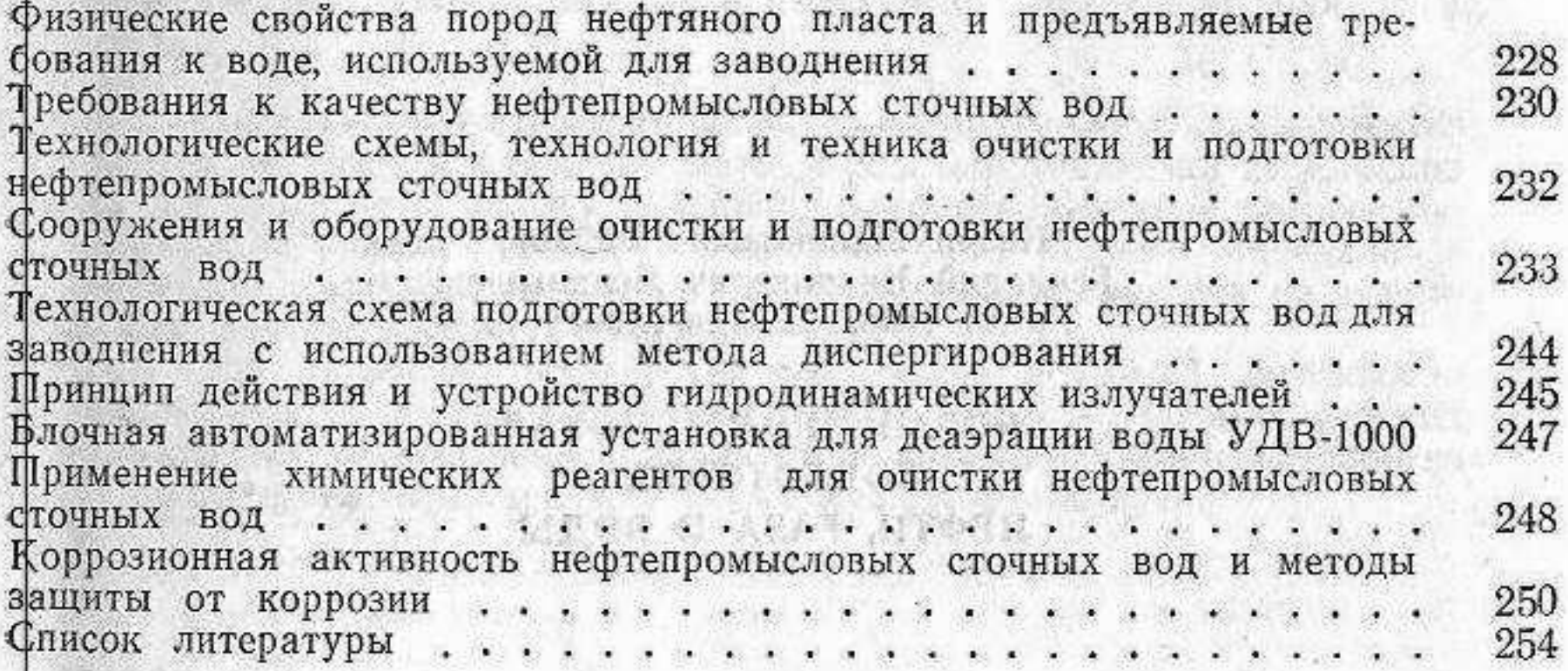